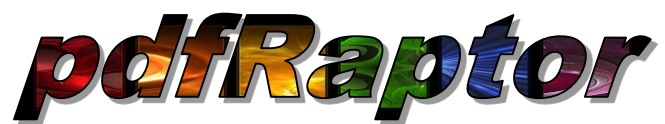

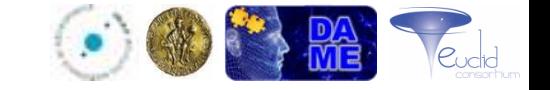

# A software processing flow for photometric redshifts with machine learning methods

Valeria Amaro<sup>1</sup>, Civita Vellucci<sup>1</sup>, Stefano Cavuoti<sup>2</sup> Massimo Brescia<sup>2</sup>, Giuseppe Longo<sup>1</sup>

*(1) Department of Physics – University Federico II, Via Cinthia 24, I-80126 Napoli, Italy (2) INAF – Astronomical Observatory of Capodimonte, Via Moiariello 16, I-80131 Napoli, Italy*

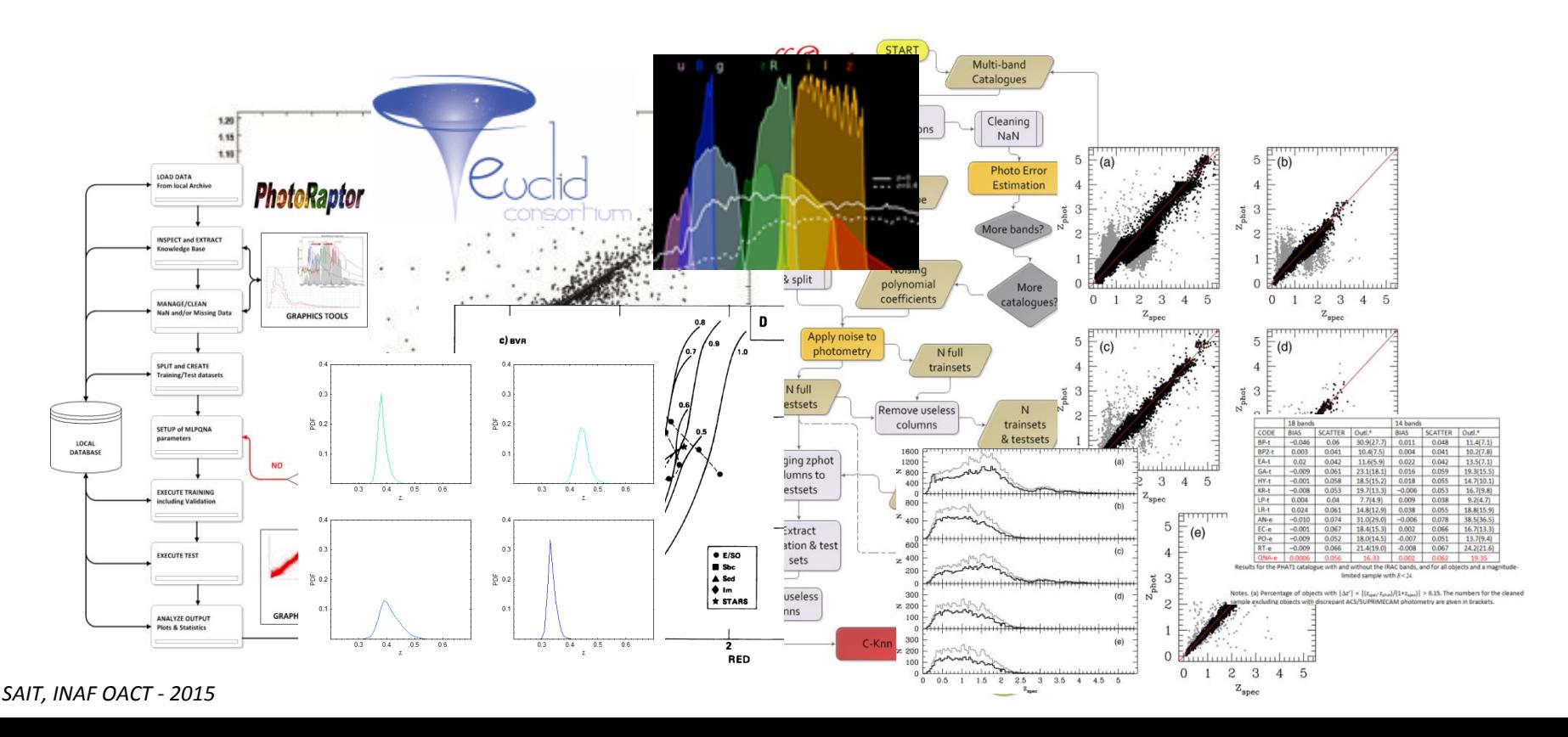

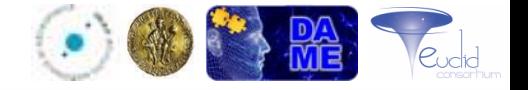

To measure the distance of objects

$$
d = \frac{v}{H_{\scriptscriptstyle 0}} \!\approx\! \frac{cz}{H_{\scriptscriptstyle 0}}
$$

To disentangle the degeneracies in the object classification

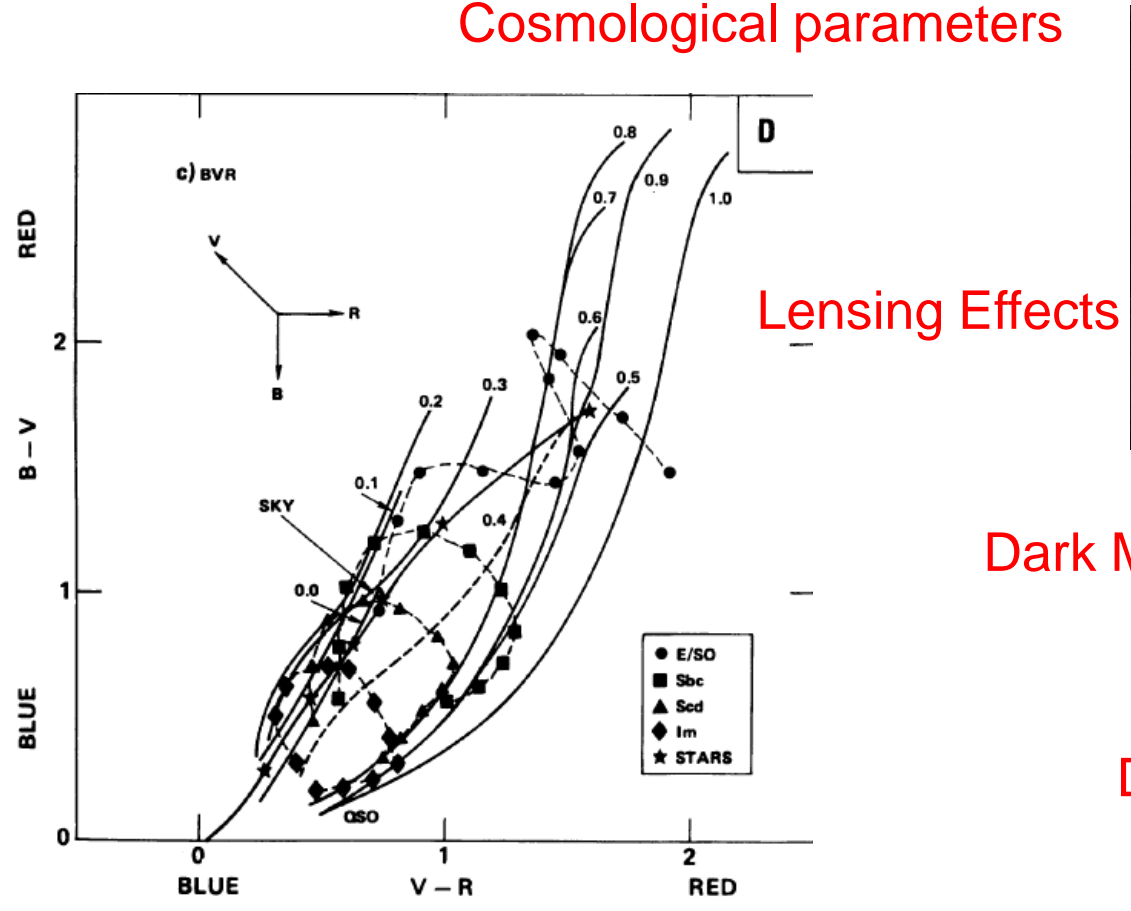

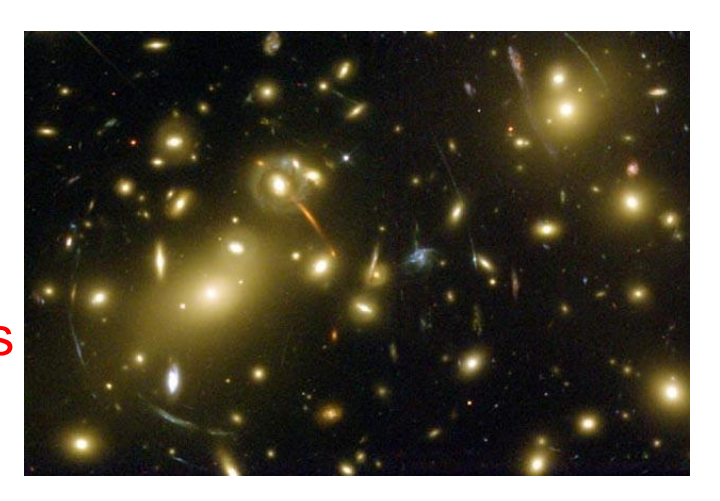

#### Dark Matter

#### Dark Energy

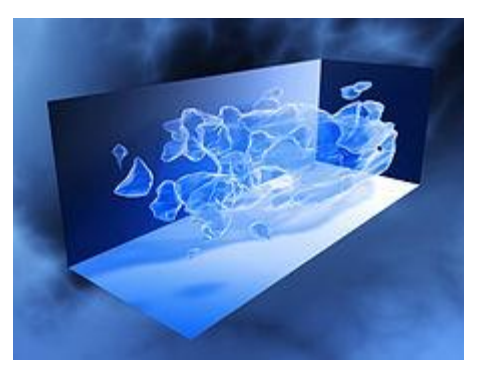

# **Data driven Astronomy**

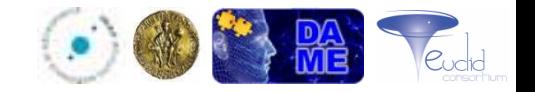

#### **SKA – first light planned 2020 – will produce about 1.5 PB/day**

### **AND THIS IS JUST ONE SURVEY!!!**

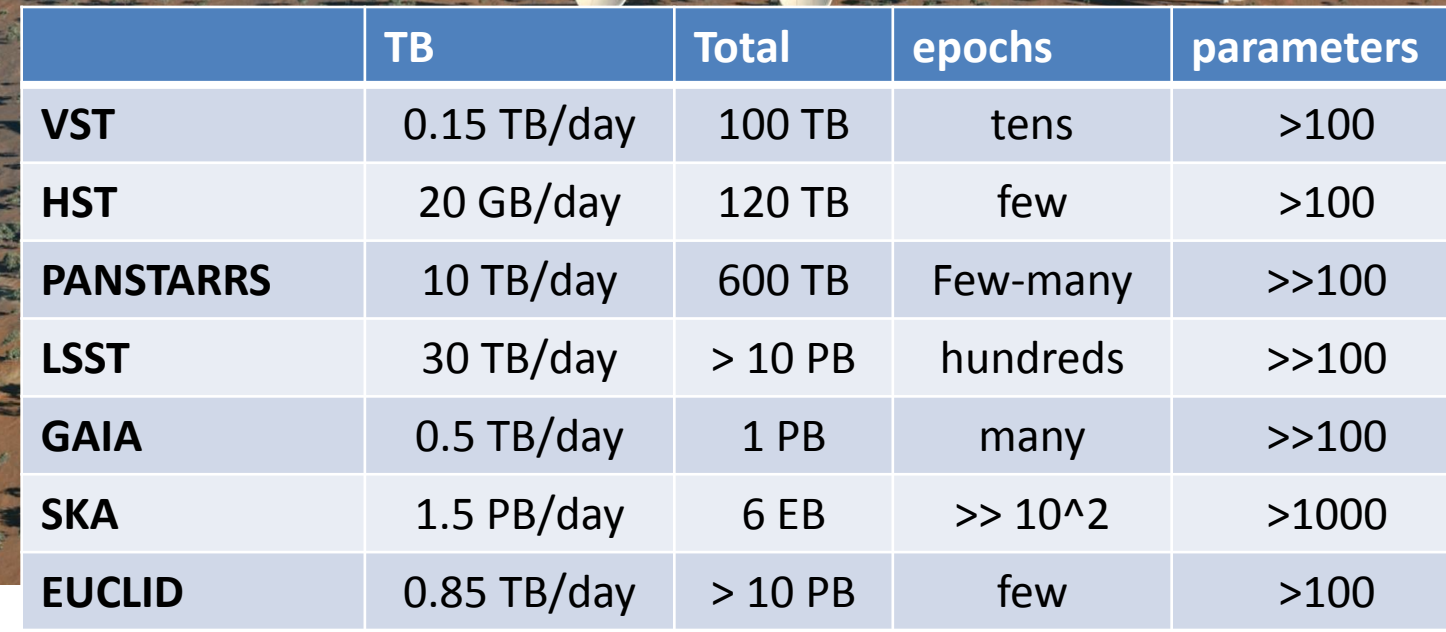

*SAIT, INAF OACT - 2015*

# **Photometric redshift**

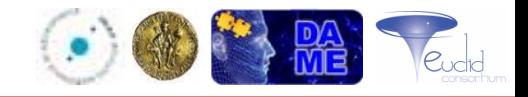

# **(SED fitting) Template Based**

- Use SED templates
- Convolve with filter transmission curves
- Fit object's fluxes ( $\chi^2$  minimization)
- Output photometric redshift
- **They use SED models with priors (IMF, SFR, metallicity, age); They suffer of mismatched templates**
- **They provide a photo-z PDF by default**

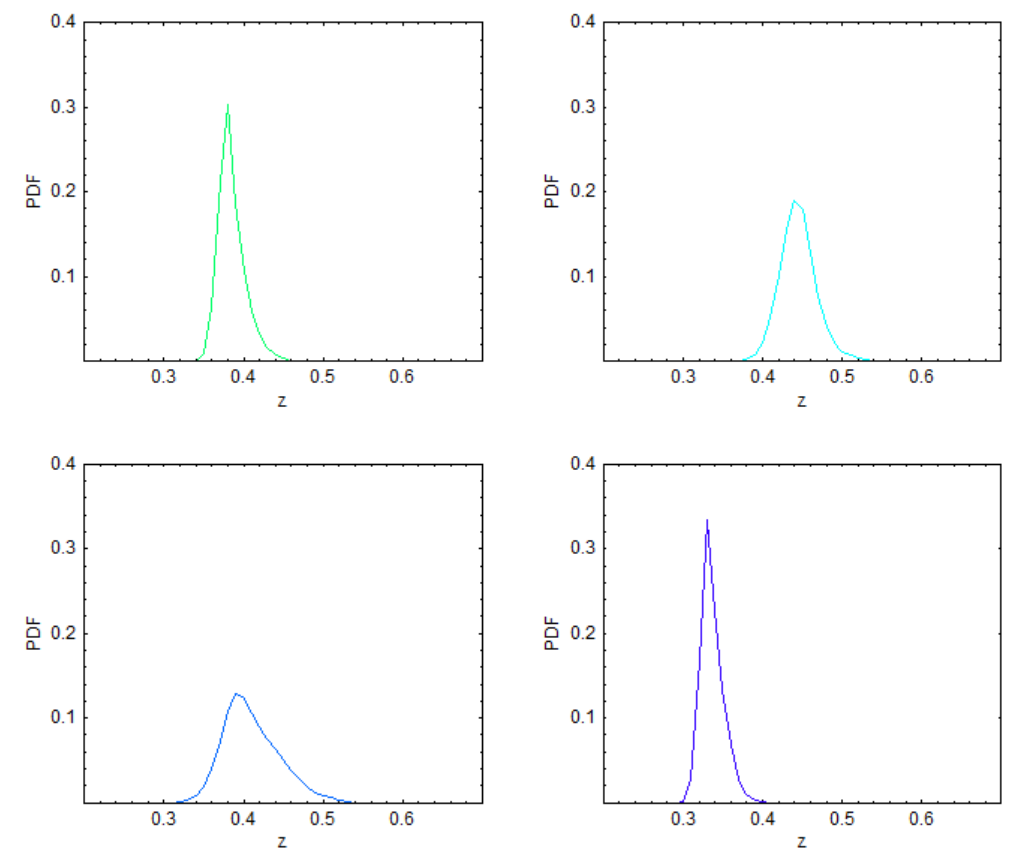

- **Hyper-z (Bolzonella et al. 2000, A&A 363, 476)**
- **BPZ (Benitez 2000, ApJ 536, 571)**
- **EAZY (Brammer et al. 2008, ApJ 676, 1503)**
- **Le PHARE (Arnouts et al. 2008, MNRAS 329, 355)**
- **LRT (Assef et al. 2008, ApJ 676, 286)**
- **ZEBRA (Feldmann et al. 2006, MNRAS 372, 565)**

# **Photometric redshift**

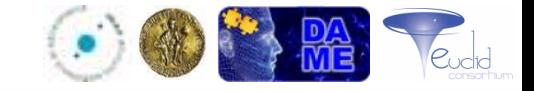

# **Empirical (data mining) Methods**

- Use a Knowledge Base of zspec
- Learn hidden photometry-zspec correlation
- Generalize learning on new photometric objects
- Output photometric redshift

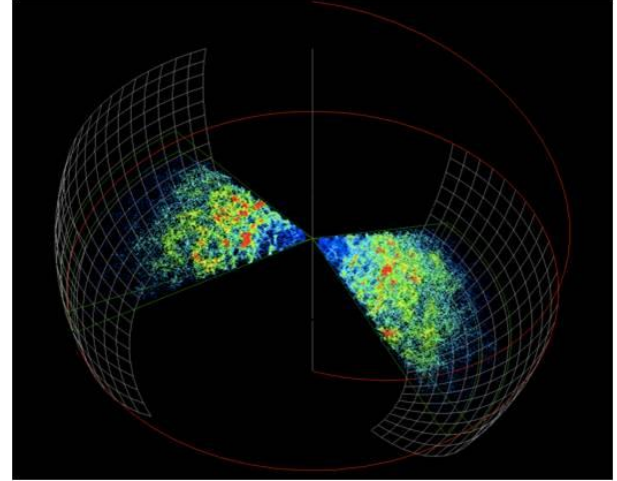

**NO kind of priors and can find unknown relations;**

**They require huge Knowledge Base and mismatch outside training spec range**

**It is not immediate to provide a PDF for these methods (***because they do not make any assumption on the physical features***)**

- **Nearest Neighbour (Csabai & al. 2007, A N 328, 852)**
- **Decision-tree (BDT Gerdes et al 2010, ApJ 715, 823)**
- **Direct fitting (Barth 2002, AJ 124, 5)**
- **Neural Networks (ANNz Collister & Lahav 2004, PASP 116, 345)**
- **Support Vector Machines (Wadadekar 2005, PASP 117, 79)**
- **Regression Trees & Random Forests (Carliles et al 2010, ApJ 712, 511)**
- **MLPQNA (Brescia et al. 2013, ApJ, 772, 140)**

# **Photometric redshift PDF**

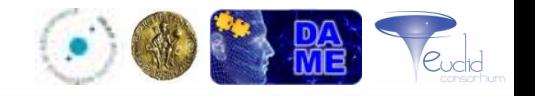

One of the consequences of entering the era of precision cosmology is the widespread adoption of photometric redshift Probability Density Functions (PDFs).

Both current and future photometric surveys are expected to obtain images of billions of distinct galaxies. As a result, storing and analyzing all of these PDFs will be non-trivial and even more severe if a survey plans to compute and store multiple different PDFs.

We started our R&D process by a level-0 method (called *base algorithm*), able to provide a rough PDF estimation of the photo-z for each single input object of the data sample used. Then we are still under debugging a series of more complex methods based on a postprocessing of photo-z production model.

The common element of such process is the machine learning model used to derive photo-z. The model is MLPQNA (Multi Layer Perceptron trained by the Quasi Newton Algorithm), already successfully validated on several real cases.

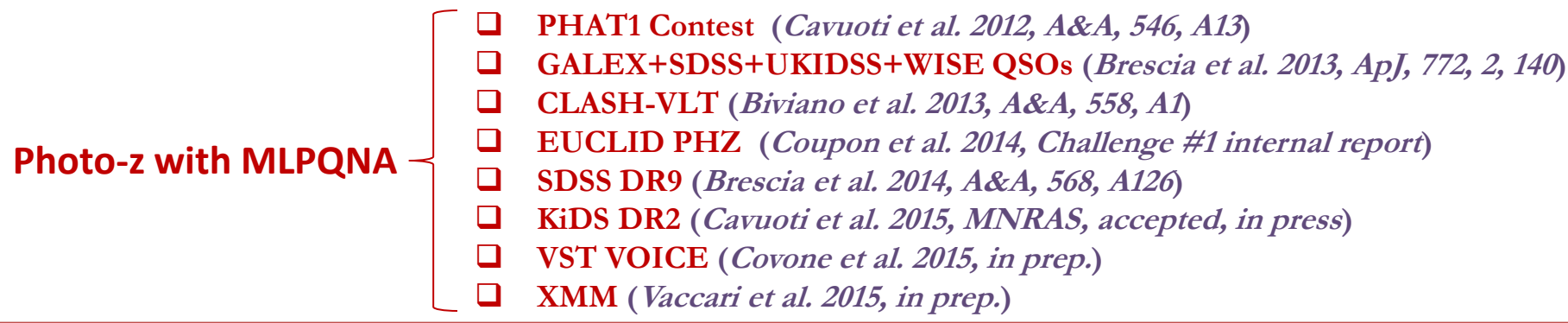

### **MLPQNA** Multi Layer Perceptron + Quasi Newton Algorithm

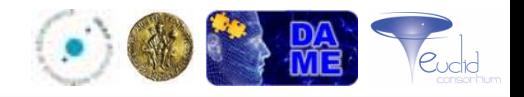

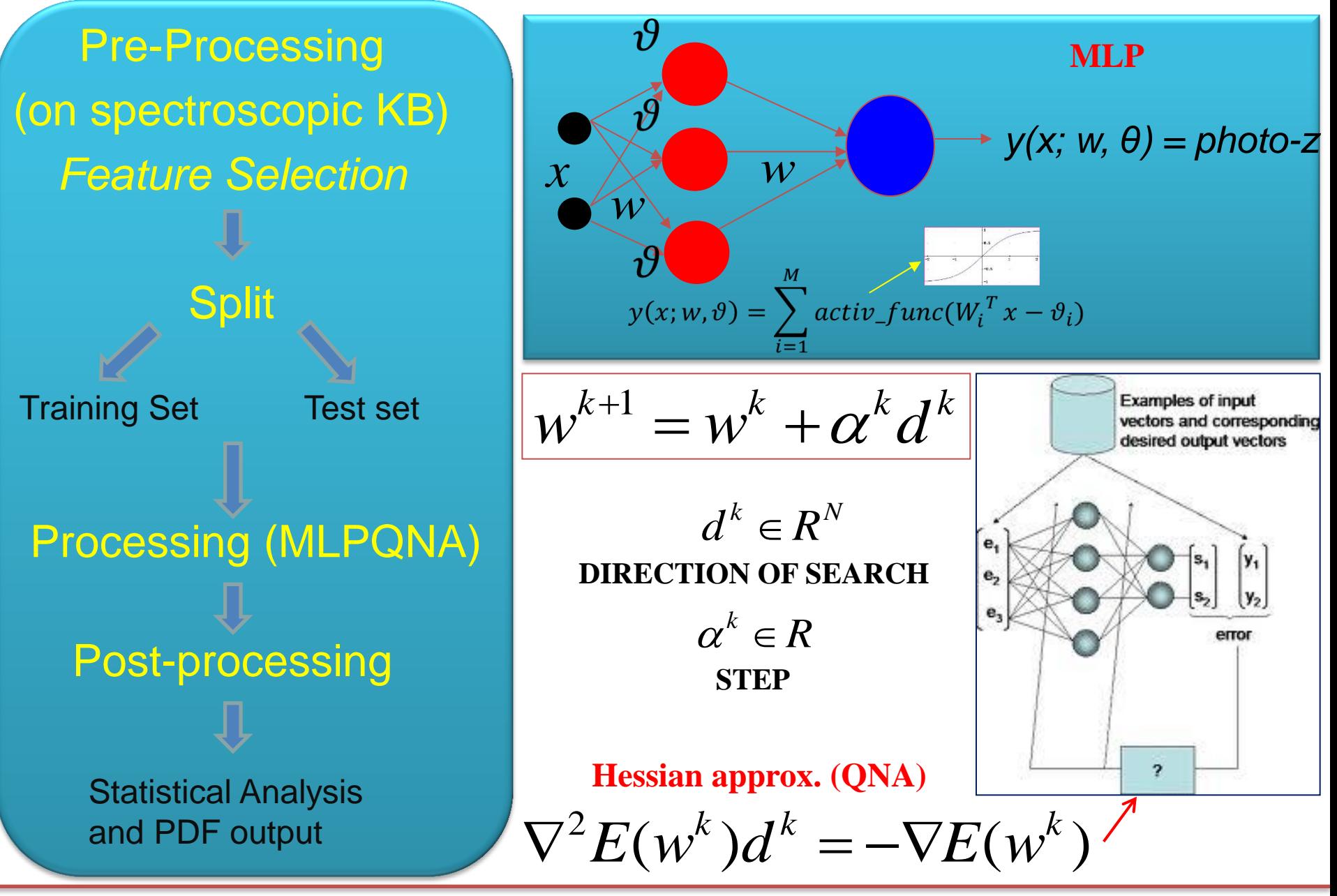

*SAIT, INAF OACT - 2015*

## **PDF base algorithm processing flow**

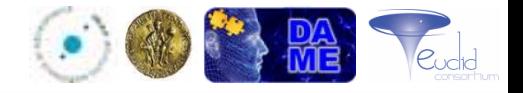

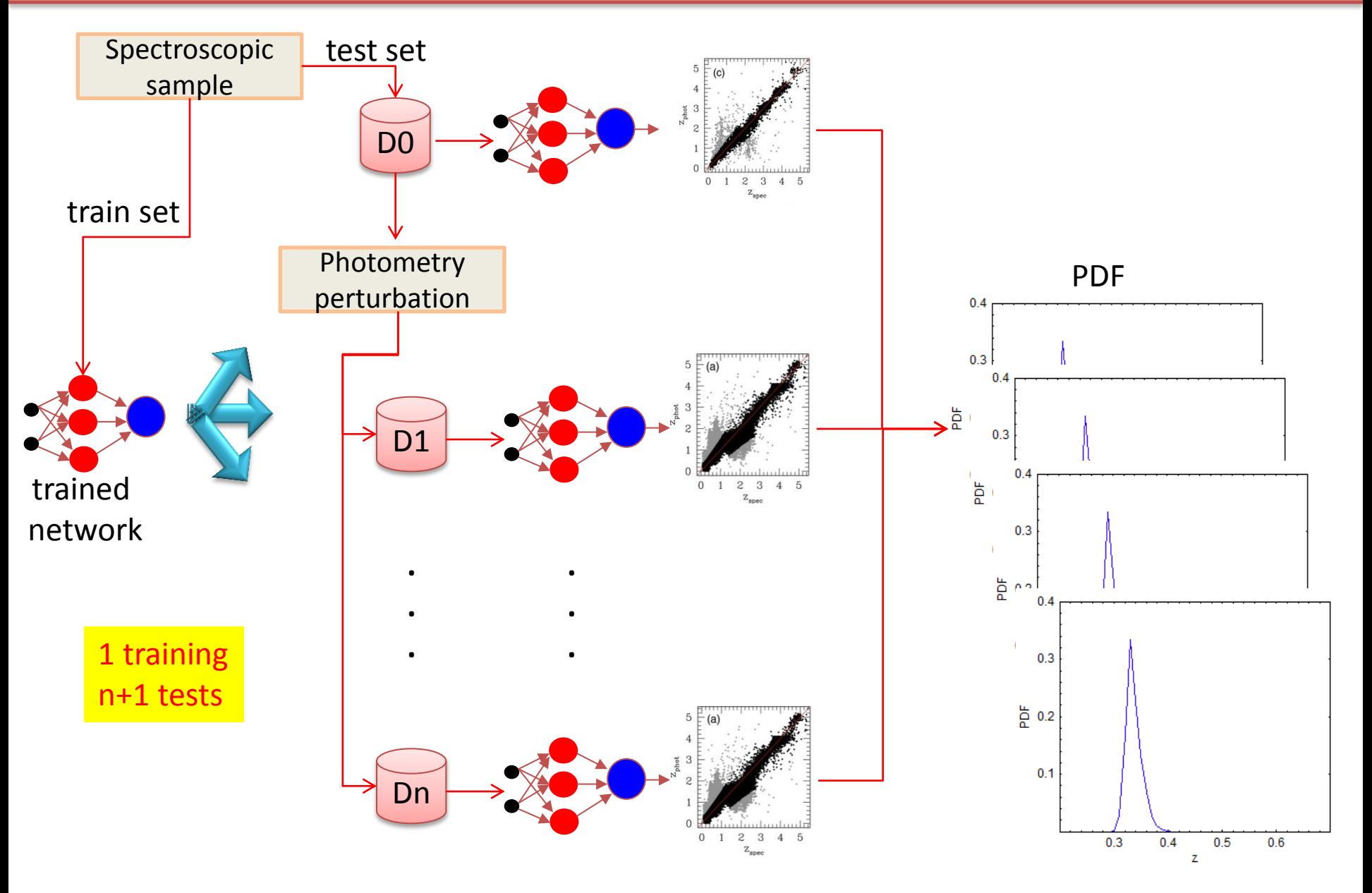

# pdfRaptor processing flow

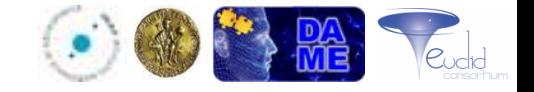

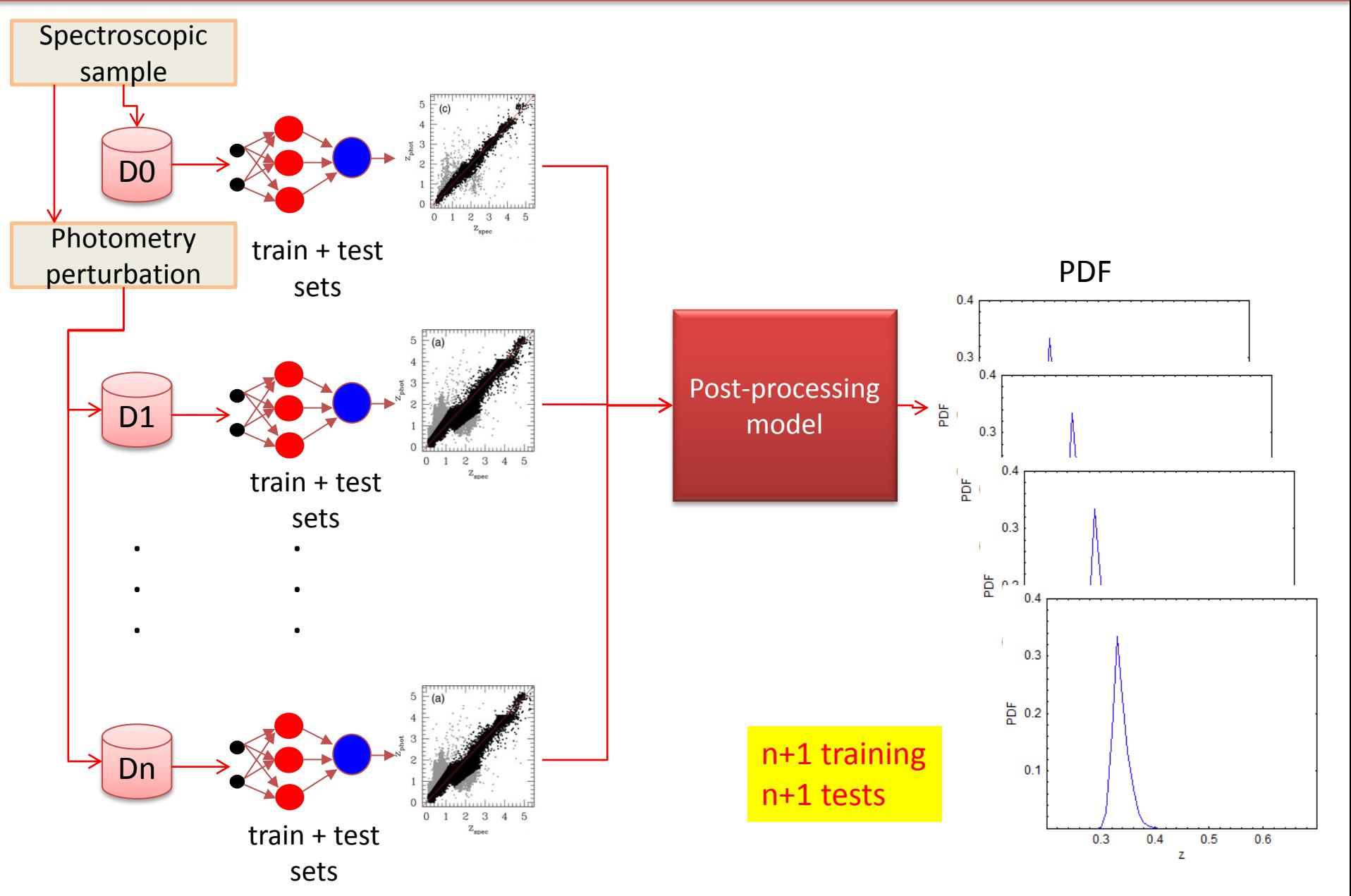

## **Post-processing for PDF (KD-TREE)**

At a high level, a KD-TREE is a generalization of a binary search tree that stores points in *k*-dimensional space.

Post-processing Model **KD-TREE**

The method uses the well-known KD-TREE algorithm to partition the photometric and spectroscopic Parameter Space on the base of, respectively, the photometric magnitudes and the zspec present within the used data.

The partitioning produces a series of bins and through the analysis of the associated standard deviations it could be possible to evaluate the trend of photometric error vs the spectroscopic one, giving the possibility to estimate the error distribution and to correlate both types of error trends.

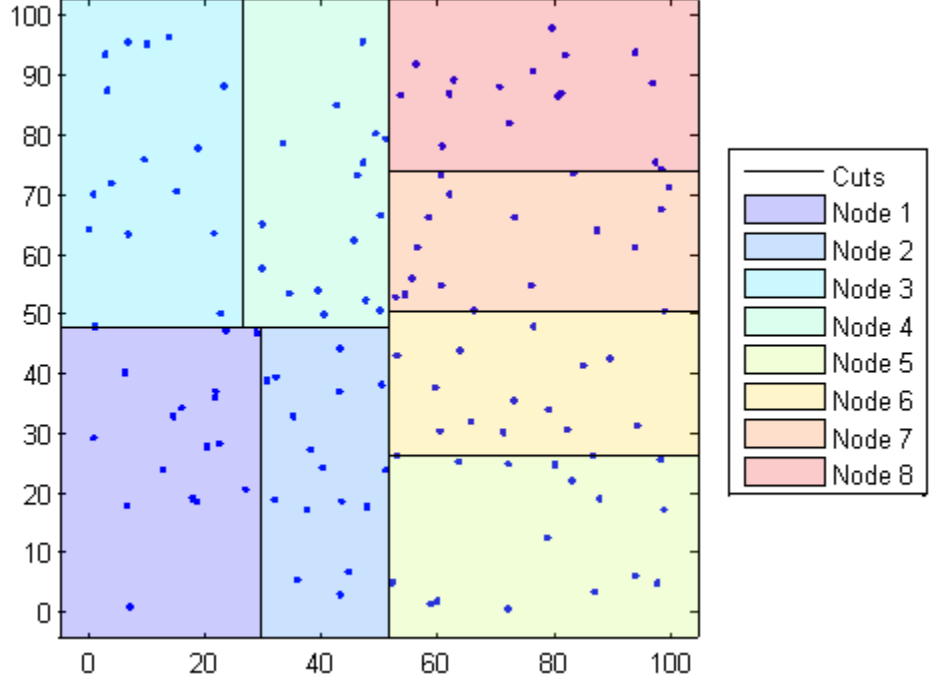

# **Post-processing for PDF (K-NN)**

At a high level, in a K-NN (K Nearest Neighbours) the input consists of the *k* closest training examples in the feature space. An object is classified by a majority vote of its neighbours, with the object being assigned to the class most common among its *k* nearest neighbors.

The **K-NN** method is based on the extraction of arbitrary N objects within the test set closest to each single object selected within the *Evaluation set*.

Here closest has to be intended in terms of euclidean distance among all photometric features of the objects.

The resulting distribution of the Δz is obtained by considering the N values for each object of the *Evaluation set*.

The associated error (bias  $\pm$  σ) is the PDF estimation.

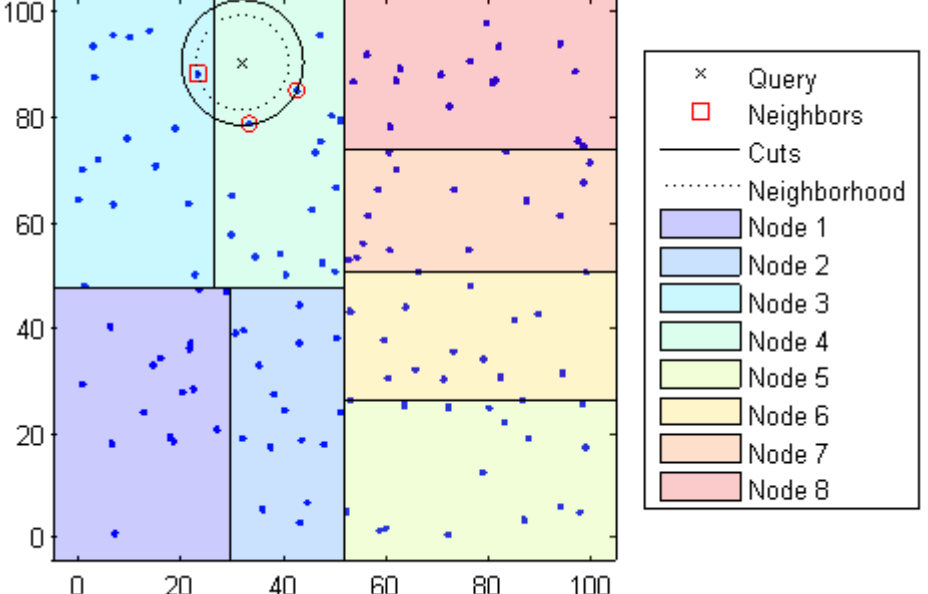

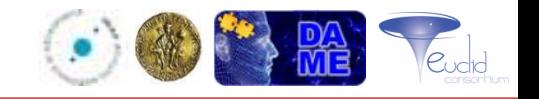

Post-processing Model **K-NN**

*SAIT, INAF OACT - 2015*

# pdfRaptor pipeline architecture

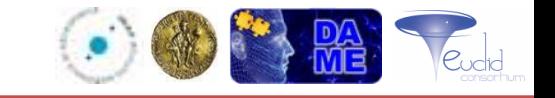

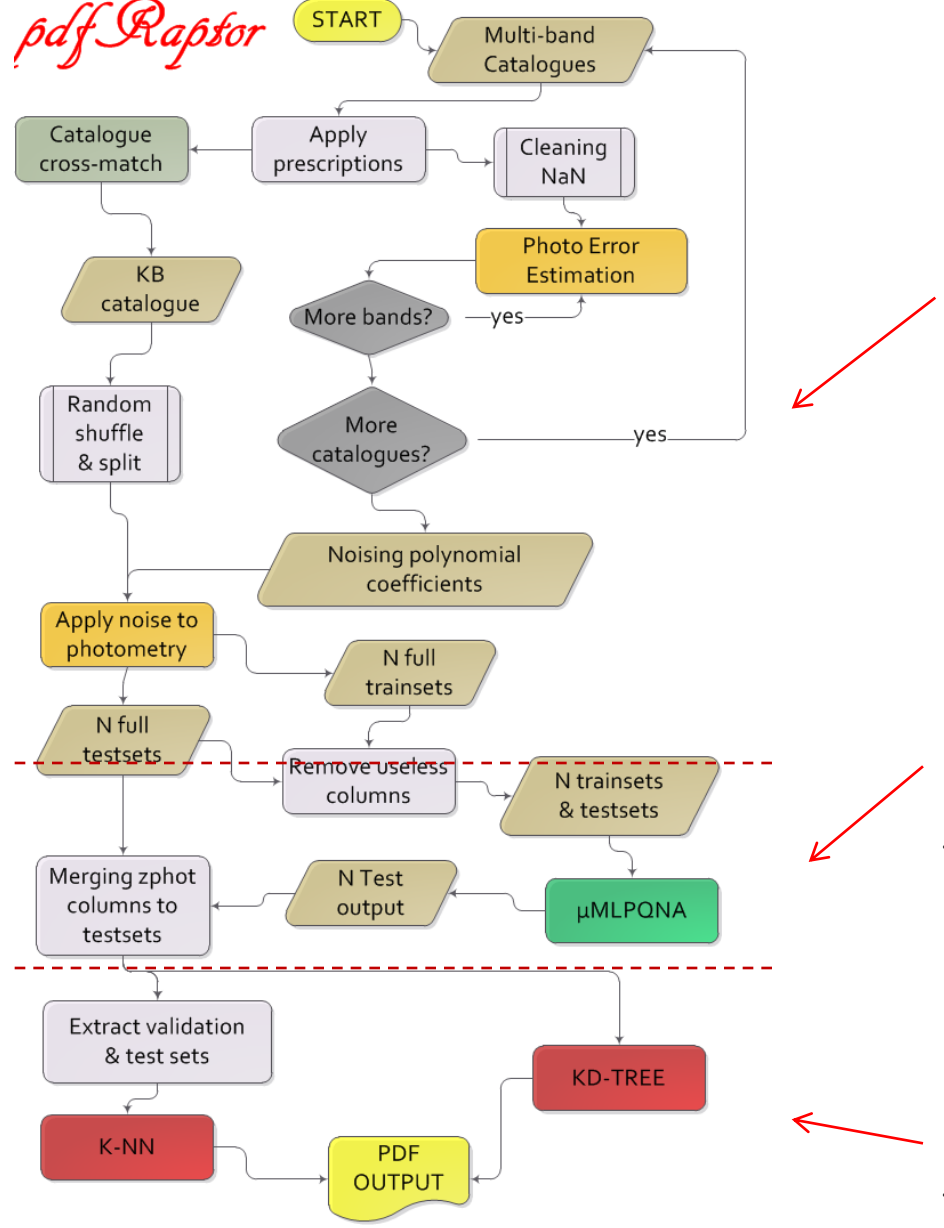

**Data Pre-processing**: photometric evaluation and error estimation of the multi-band catalogue used as KB of the photo-z experiment.

**Photo-z calculation**: training/test phase to be performed through the selected interpolative method (in this case µMLPQNA, which stands for multi-thread MLPQNA).

**PDF calculation**: methods designed and implemented to furnish a PDF evaluation for the photo-z produced.

# **Photometry perturbation**

Given a dataset A, a normal distribution on A, and number of objects in a given dataset A  $N_{\mathcal{S}amplex}$  $N_{perturb}$ number of perturbations to be done  $N_{mags}$ number of affected magnitudes polynomial used to perturb mag of band b  $p_b$ perturbation constant for the band b  $alpha_h$  $mag<sub>b</sub>(o<sub>i</sub>)$  mag value of the band b for the object  $o<sub>i</sub>$ 

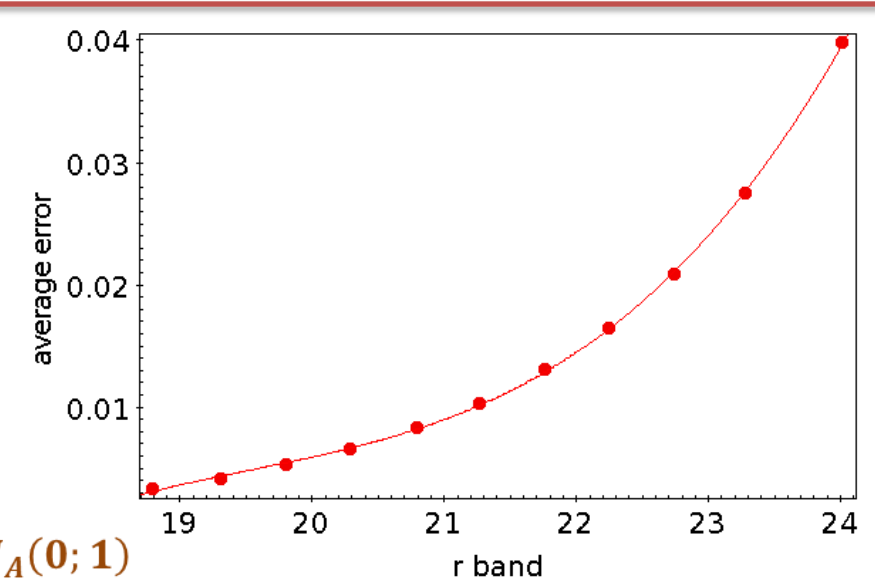

$$
m_{ijperturbed}(o_i) = m_{ij} + alpha_b * p_b \circ (mag(o_i)) * N_A(0; 1)
$$

where the symbol "o" stays for the scalar product.

 $N_A(0; 1)$  is a normal distribution with the dimension of the dataset A to be perturbed, i.e. a distribution of a number  $N_{samples}$  of values in the interval (-1,1).

The variation of the percentage of noise is ensured by the randomly generated normal distribution at each step.

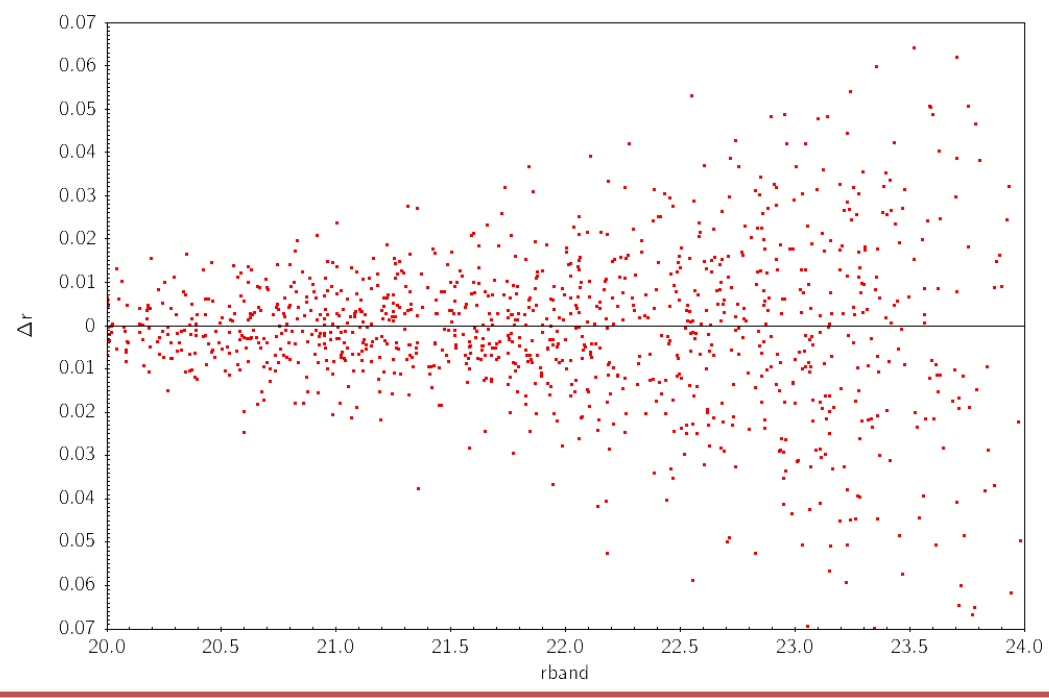

# **Knowledge base I/O**

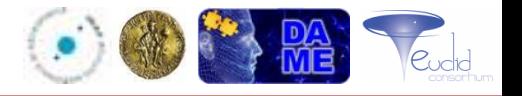

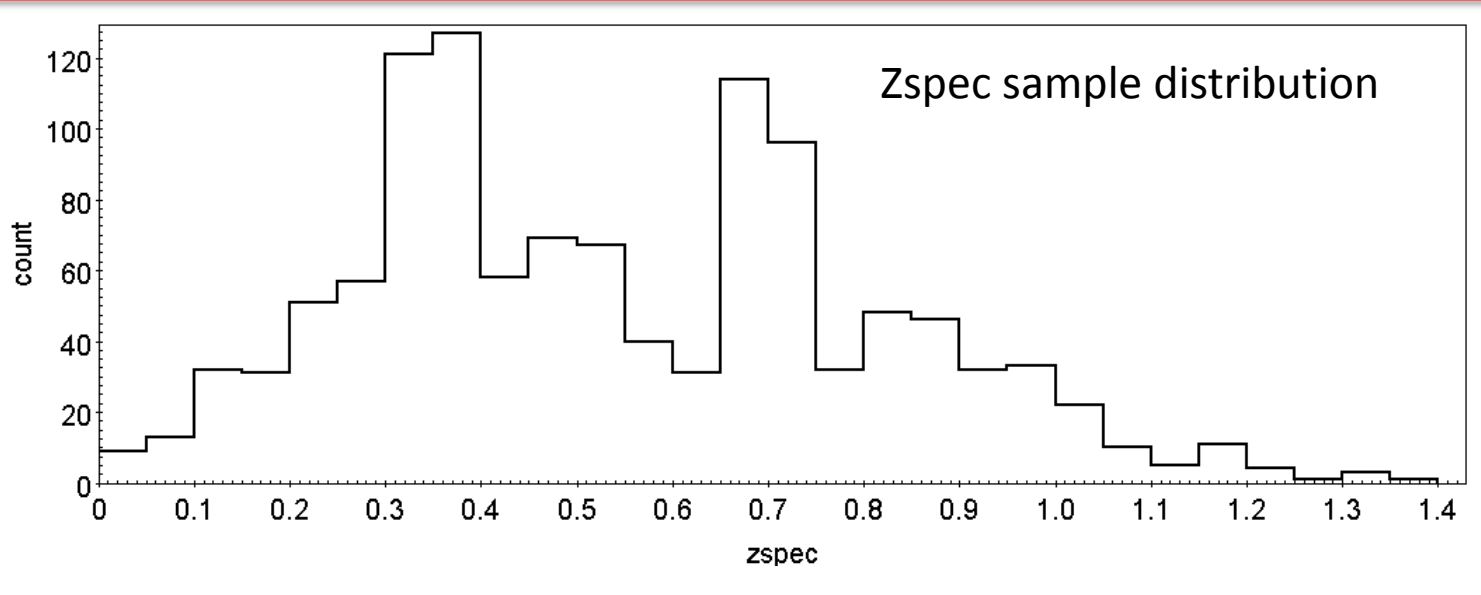

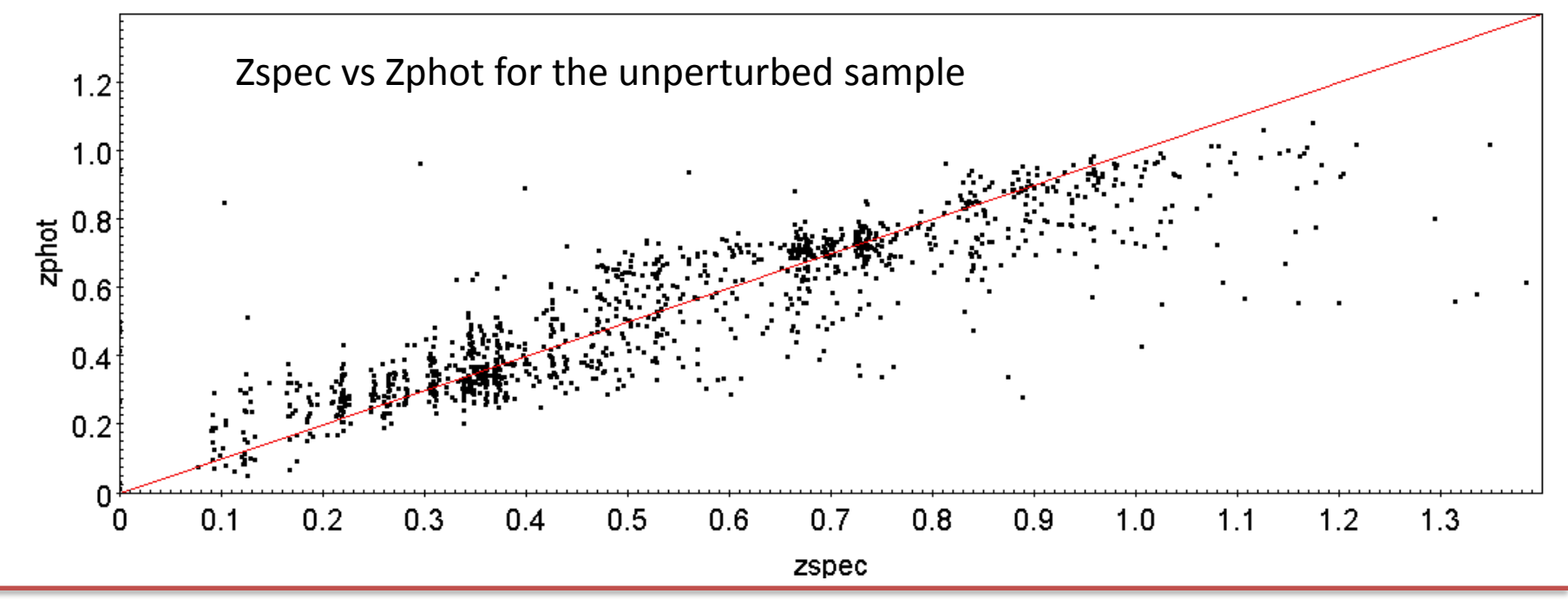

### **Base algorithm - PDF examples**

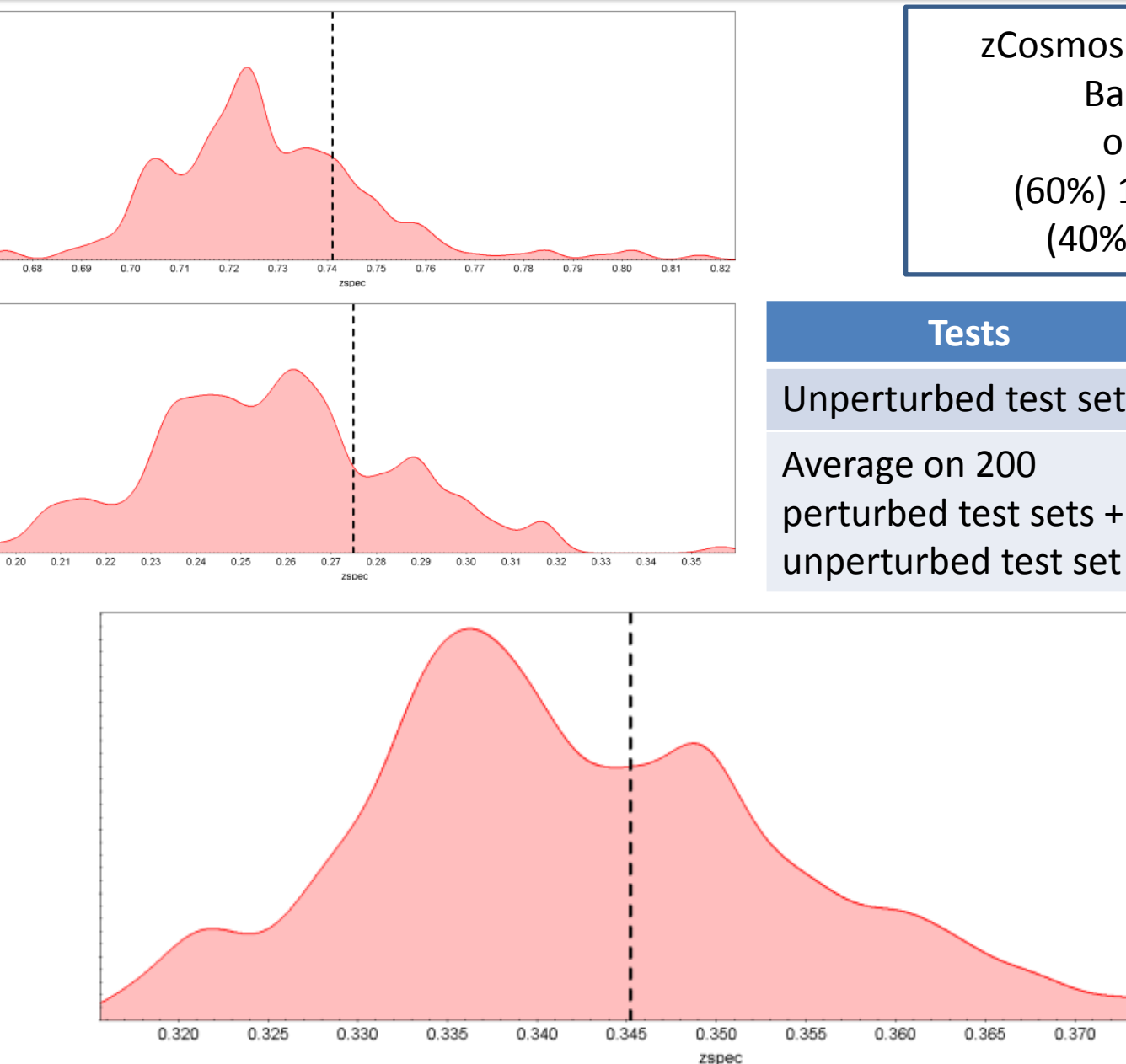

zCosmos + Cosmos + Ukidss Bands: R, I, Z, K objects:2,887 (60%) 1,723 training set (40%) 1,164 test set

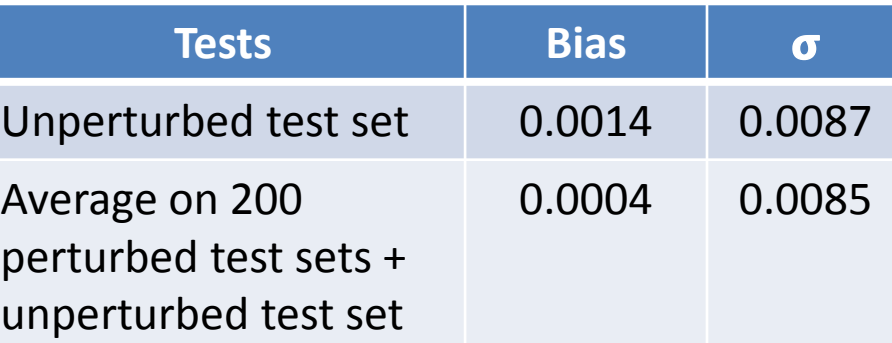

0.375

0.380

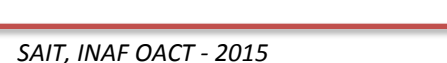

0.67

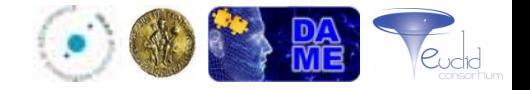

# **Thanks!**

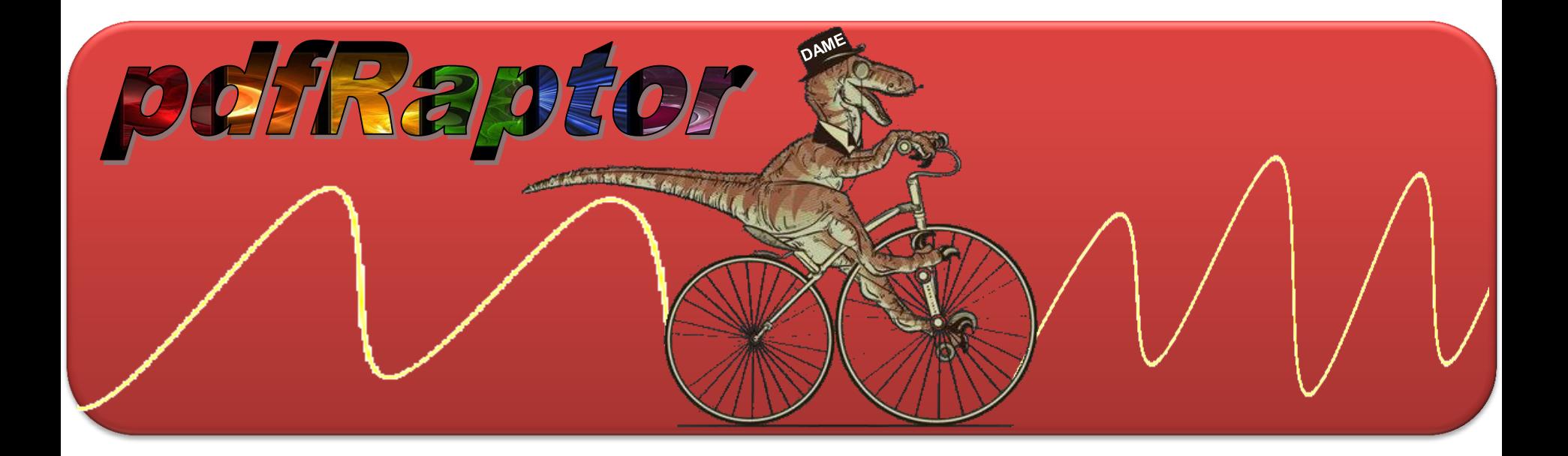